## Signaler, information & bilder, föreläsning 16

Michael Felsberg och Maria Magnusson Computer Vision Laboratory (Datorseende) Department of Electrical Engineering (ISY) michael.felsberg@liu.se, maria.magnusson@liu.se

## U LINKÖPINGS

#### Histogramutjämning

- Om varje pixels gråvärde transformeras genom histogrammets integral (diskret: kumulativa summa), blir den nya bildens histogram konstant (!) (I diskreta fallet blir det dock inte perfekt konstant.)
- Phyton-kod:
- $P = p$ .cumsum()  $\# p$  ej normaliserat histogram
- 
- $P = 255*P / P[-1]$  # skala om till rätt interval
- $f_2 = np.interp(f, flatten(), np.arange(256), P)$ 
	- # beräkna nya gråvärden
- 
- $f2 = f2$ .reshape(f.shape) # gör om till 2D bild

#### **ILU** UNKÖPINGS

## • Mer om Histogram och Översikt

- tröskelsättning
- Histogramutjämning
- Lokal tröskelsättning
- Tröskelsättning med hysteres
- Medianfilter
- Segmentering och etikettering
- Watershed algoritmen
- Korrelation (2D)
- Vanlig
- Normerad
- Utan DC-nivå
- Vidareledande kurser och profil
- Aktuell forskning
- Teori: Kap. 2.2, 5.1, 5.2, 6.1, 6.2, 6.5, 7

1

• Bygger på Maria Magnussons föreläsningar

**ILU** LINKÖPINGS

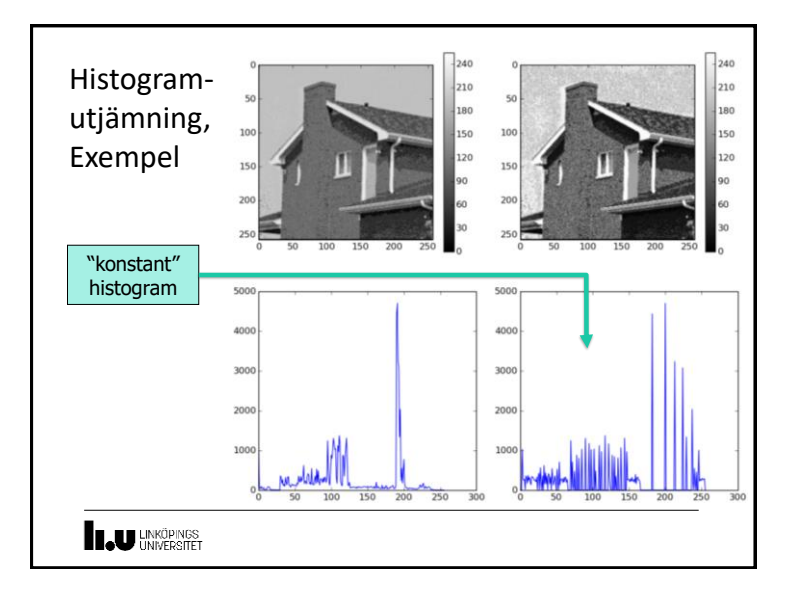

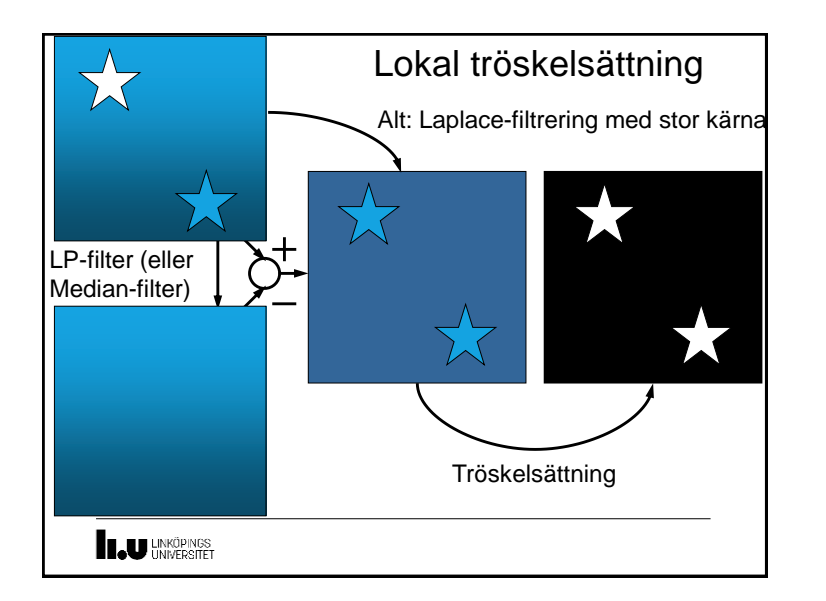

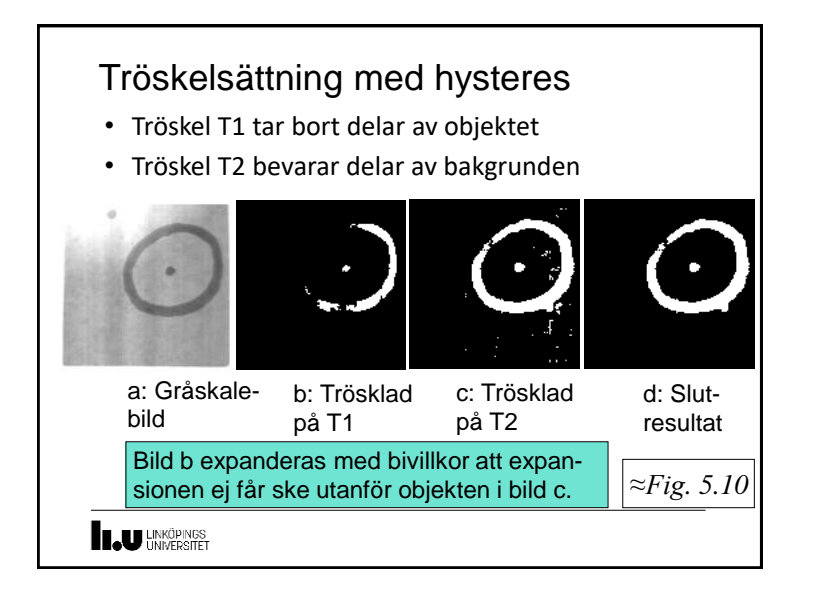

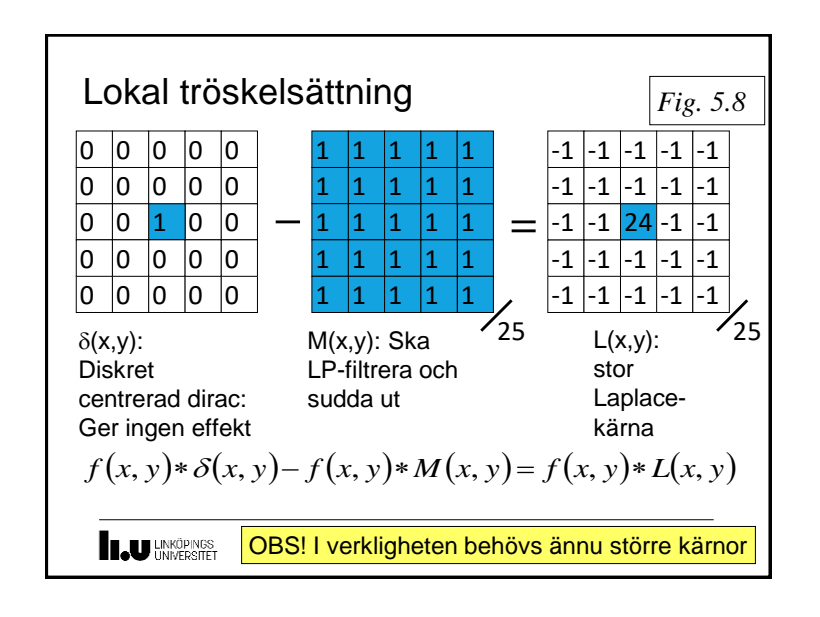

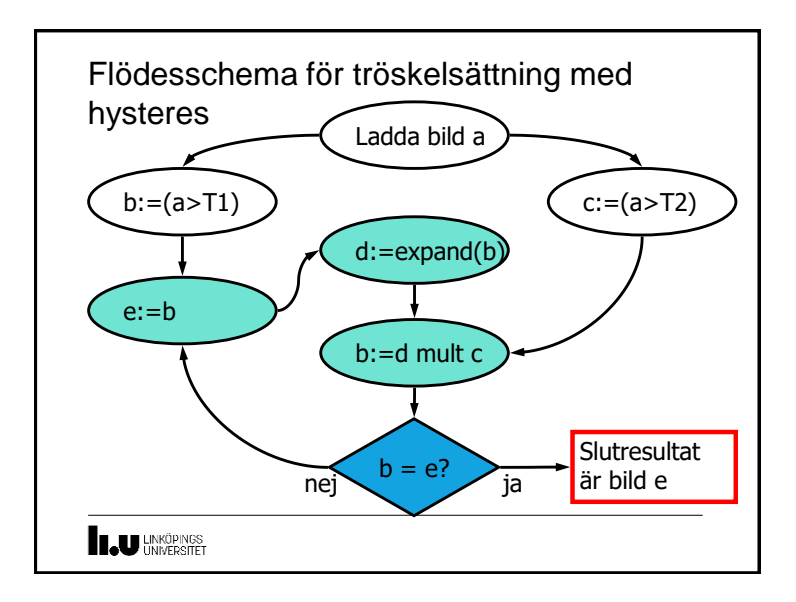

#### Medianfilter

- Medianen M är det gråvärde sådant att antalet gråvärden större än M är lika med antalet gråvärden mindre än M
- Ett medianfilter ersätter på arbetspunkten gråvärdet med medianen i filtermasken.

 $Im3 = signal medfilt2d(Im,5)$ 

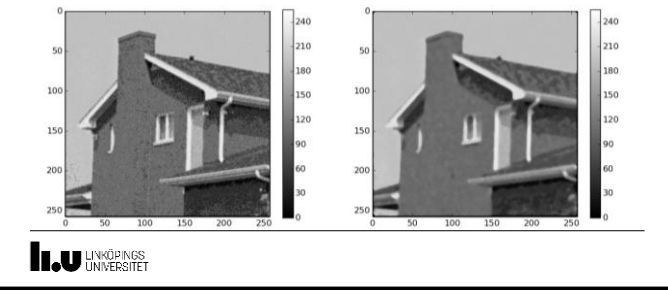

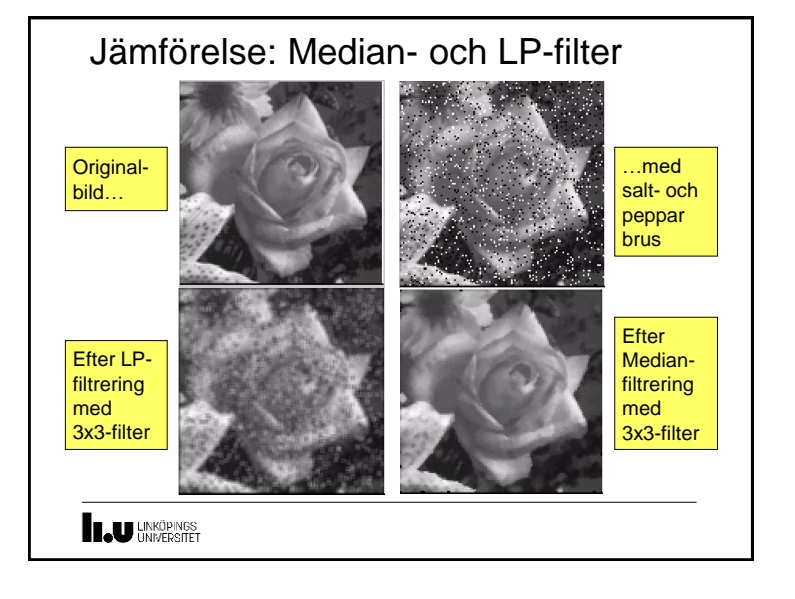

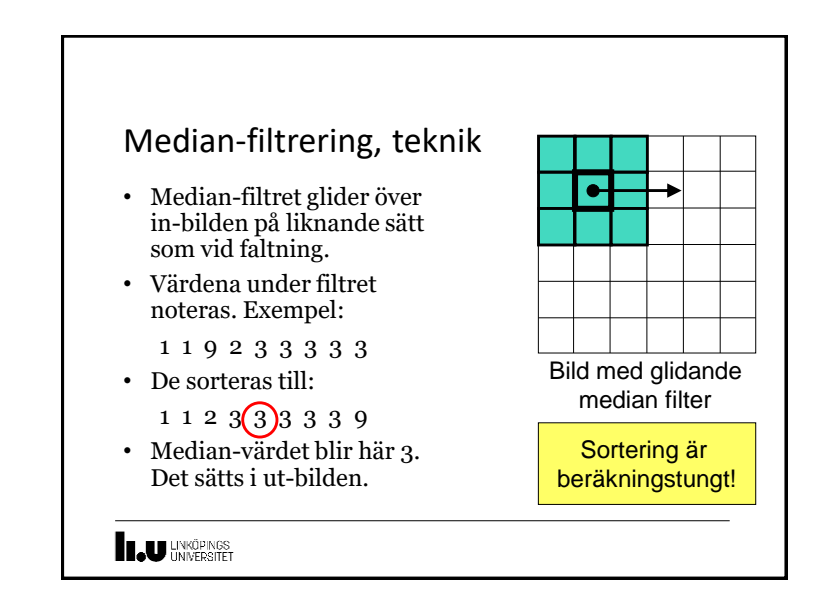

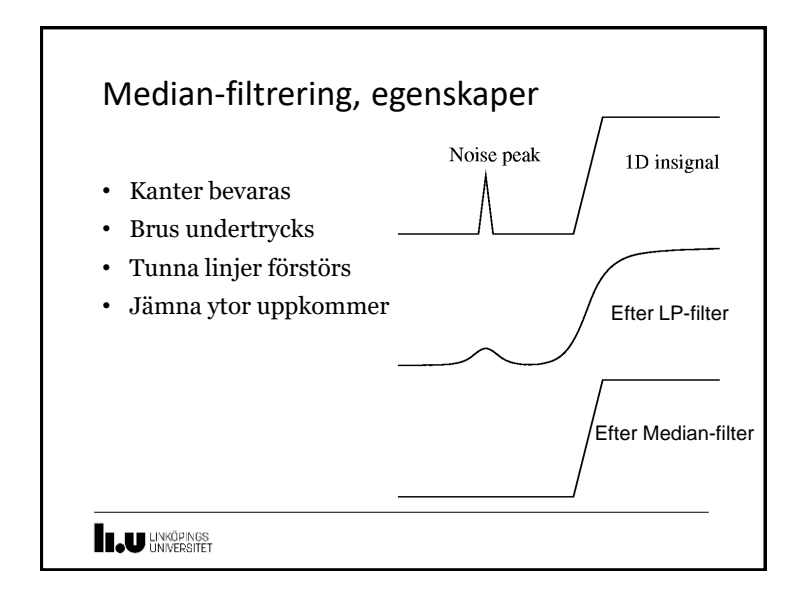

![](_page_3_Figure_0.jpeg)

#### RB-algoritmen (Raster-scan Border-follow) • Bilden rasterscannas vänster-höger uppifrån-nedåt. • När scanningen passerar en kant (0->1 eller 1->0) avbryts skanningen och konturföljning sker. • Under konturföljningen sätts etiketter till höger om kant. • Till sist expanderas alla etiketter till höger, se nästa slide.  $\overline{2}$  $\overline{2}$  $\begin{array}{ccc}\n 2 & \longrightarrow & 3 \\
\hline\n 2 & 3 & \\
\hline\n 2 & 3 & \\
\hline\n 2 & 3 & \\
\hline\n 2 & 3 & \\
\hline\n 2 & 3 & \\
\hline\n 2 & 3 & \\
\hline\n 2 & 3 & \\
\hline\n 2 & 3 & \\
\hline\n 2 & 3 & \\
\hline\n 2 & 3 & \\
\hline\n 2 & 3 & \\
\hline\n 2 & 3 & \\
\hline\n 2 & 3 & \\
\hline\n 2 & 3 & \\
\hline\n 2 & 3 & \\
\hline\n 2 & 3 & \\
\hline\n 2 & 3 & \\
\hline\n 2 & 3 & \\
\hline\n$  $\frac{2}{2}$  $\vert 3 \vert$  $\mathbf{E}$  $\overline{2}$  $\overline{2}$  $\overline{2}$  $\overline{2}$  $\overline{2}$  $\overline{2}$  $|2|$  $|2|$ Efter kontur-följning av det Efter konturföljning av båda *Fig. 6.21* första objektet. objekten och ett hål. **IN UNKÖPINGS**

### Exempel på Segmenteringsalgoritmer

- Tröskelsättning
- Watershed, MSER (liknar watershed)
- mm
- Ett gemensamt slutsteg på en segmentering är ofta etikettering (labeling)

#### Exempel på Etikettering (labelling)

- Flood-fill (används ofta i datorgrafik)
- RB-algoritmen (Raster-scan Borderfollow)
- mm
- **ILU** LINKÖPINGS

![](_page_3_Picture_12.jpeg)

![](_page_4_Figure_0.jpeg)

![](_page_4_Picture_1.jpeg)

![](_page_4_Picture_2.jpeg)

#### Watershed segmentation, description • Fig. 10.54 b) is a topographic view of 10.54 a). It is intended to give a 3Dfeeling. • In the beginning, the landscape in a) and b) is totally dry. Local minima are detected and holes are punched in each of them. • Then the entire landscape is flooded from below by letting water rise through the holes at a uniform rate. • In c), there is water (light gray) in the background. • In d), there is also water in the left lake. • In e), there is water in both lakes. • In f), there is the first sign on overflow between two catchments basins. Therefore, a short dam has been built between them. • In g), there are rather long dams. • Finally, the whole landscape is over flooded with water, separated by high dams, watersheds. • In h), these watersheds are shown overlaid on the original image.**IN UNKÖPINGS**

![](_page_5_Figure_0.jpeg)

![](_page_5_Figure_1.jpeg)

![](_page_5_Figure_2.jpeg)

# Watershed segmentation, Ex 1)

- a) Original image with dark objects that are going to be segmented.
- b) A usual pre-processing step is to calculate the magnitude of the gradient.
- c) The result of the watershed algorithm overlaid on the gradient image.
- d) The result of the watershed algorithm overlaid on the original image.

**ILU** UNKÖPINGS

![](_page_6_Figure_0.jpeg)

![](_page_6_Figure_1.jpeg)

![](_page_6_Figure_2.jpeg)

![](_page_6_Figure_3.jpeg)

![](_page_7_Figure_0.jpeg)

![](_page_7_Figure_1.jpeg)

![](_page_7_Figure_2.jpeg)

![](_page_7_Figure_3.jpeg)

![](_page_8_Figure_0.jpeg)

#### Lab4: Bildkompression med JPEG

- JPEG är namnet på en (förstörande) bildkompressionsmetod. Genom att använda denna teknik tar bilden mycket mindre plats att lagra.
- JPEG bygger på transformteknik. Man använder cosinustransformen som är en nära släkting till fouriertransformen.
- Bilden delas upp i 8x8-rutor och varje ruta transformeras och kodas var för sig.
- Tanken är att de låga frekvenserna är viktigare än de höga.
	- Första tanken är att nollställa de högsta frekvenserna, särskilt i 8x8-rutor med liten variation.
	- Smartare är att kvantisera de höga frekvenserna hårdare.

#### **ILU** UNKÖPINGS

![](_page_8_Figure_9.jpeg)

![](_page_8_Picture_10.jpeg)

![](_page_9_Figure_0.jpeg)

![](_page_9_Figure_1.jpeg)

![](_page_9_Figure_2.jpeg)

![](_page_9_Figure_3.jpeg)

![](_page_10_Figure_0.jpeg)

![](_page_10_Picture_1.jpeg)

![](_page_10_Figure_2.jpeg)

![](_page_10_Picture_3.jpeg)

![](_page_11_Picture_0.jpeg)

#### Alumni + Samarbete

- svenska företag
	- SAAB & Vricon
	- Spotscale
	- Autoliv & Zenuity
	- Scania
	- Termisk Systemteknik & Visage Technologies
- internationella företag
	- Daimler
	- SICK
	- Apple
	- Siemens

**ILU** UNKÖPINGS

![](_page_11_Picture_14.jpeg)

Ett lite äldre exempel på vår forskning: trafikskyltar och fourierdeskriptorer

- Bildens konturer erhålls från Watershed eller MSER algoritmerna.
- Konturen kan beskrivas som en komplex funktion:  $c:[0,1]\to\mathbb{C}, t\mapsto x(t)+jy(t)$
- 1D fourierserien C av denna funktion kallas fourierdeskriptor.
- Den har invariansegenskaper för:
	- position
	- orientering
	- storlek
- **ILU** UNKÖPINGS

#### Exempel: forskning

![](_page_12_Picture_1.jpeg)

![](_page_12_Picture_2.jpeg)

#### Aktuell forskning

- Computational imaging
	- rullande slutare
- Detection, tracking and recognition
	- 1:a, 2:a, och 3:e plats i VOT(-TIR) & OpenCV tävlingar
- 3D structure and pose estimation
	- under en tid 1:a plats i KITTI listan
- Robot vision, autonomous systems, AI
	- del av WASP (största svenska projektet i historien)

**IL UNIXÕPINGS** 

![](_page_12_Picture_13.jpeg)